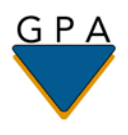

## Postdoctoral Insurance Plan How to Find a Provider Using the Insurance Carrier Directory

**Important Note**: Before selecting or visiting a provider, please call them to confirm if they are still an "In-Network Provider" with the insurance carrier.

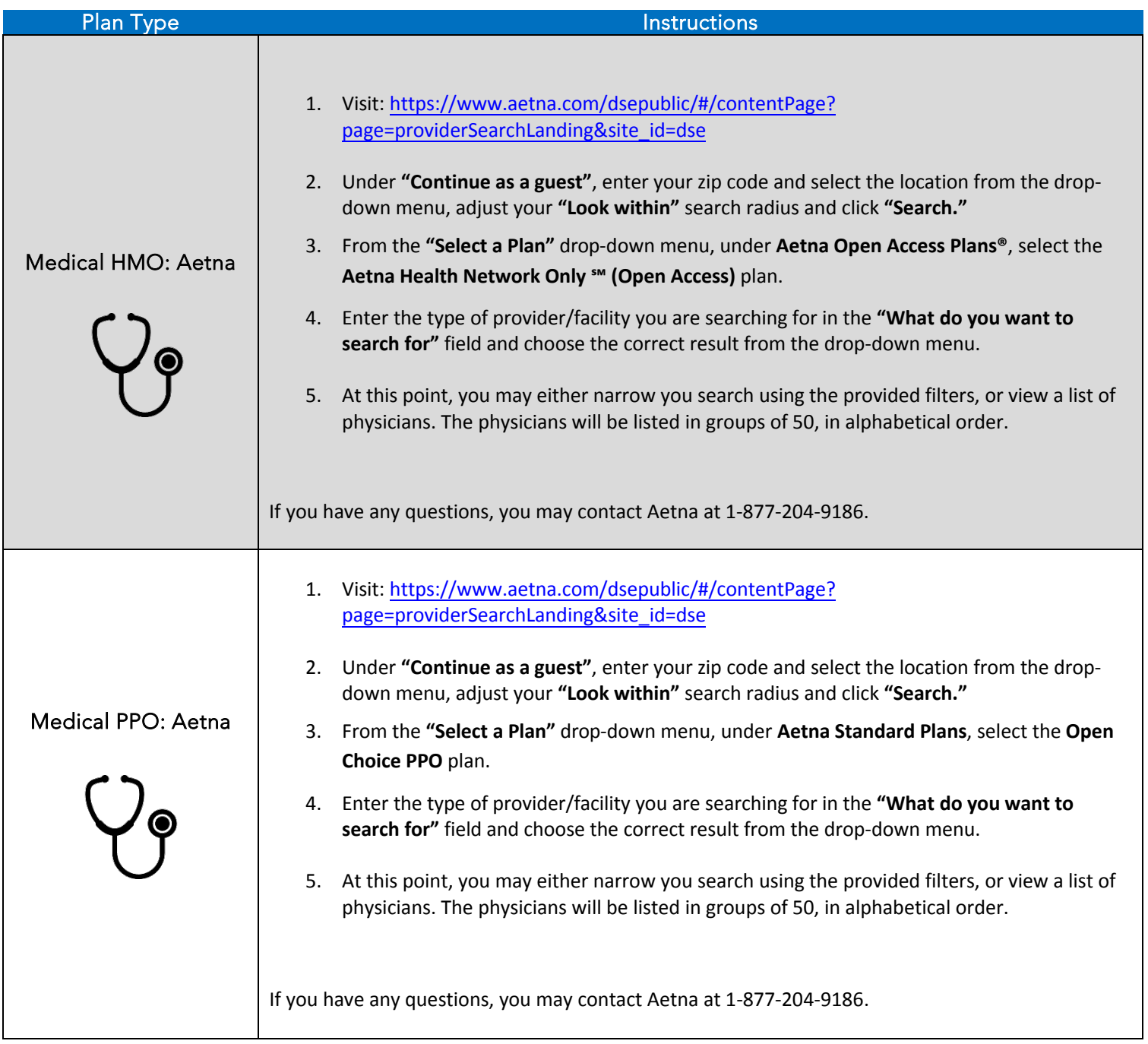

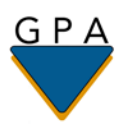

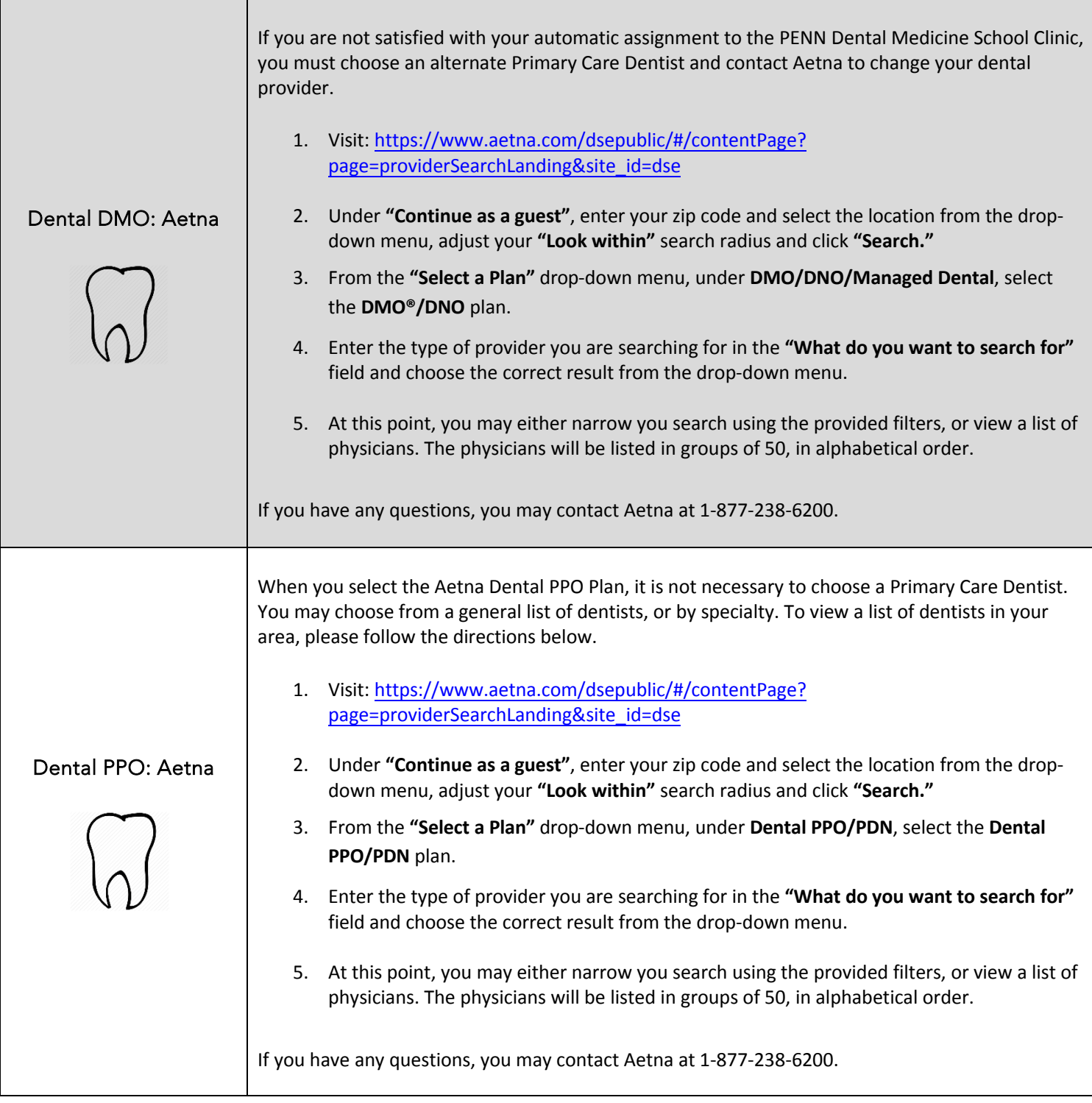

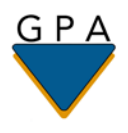

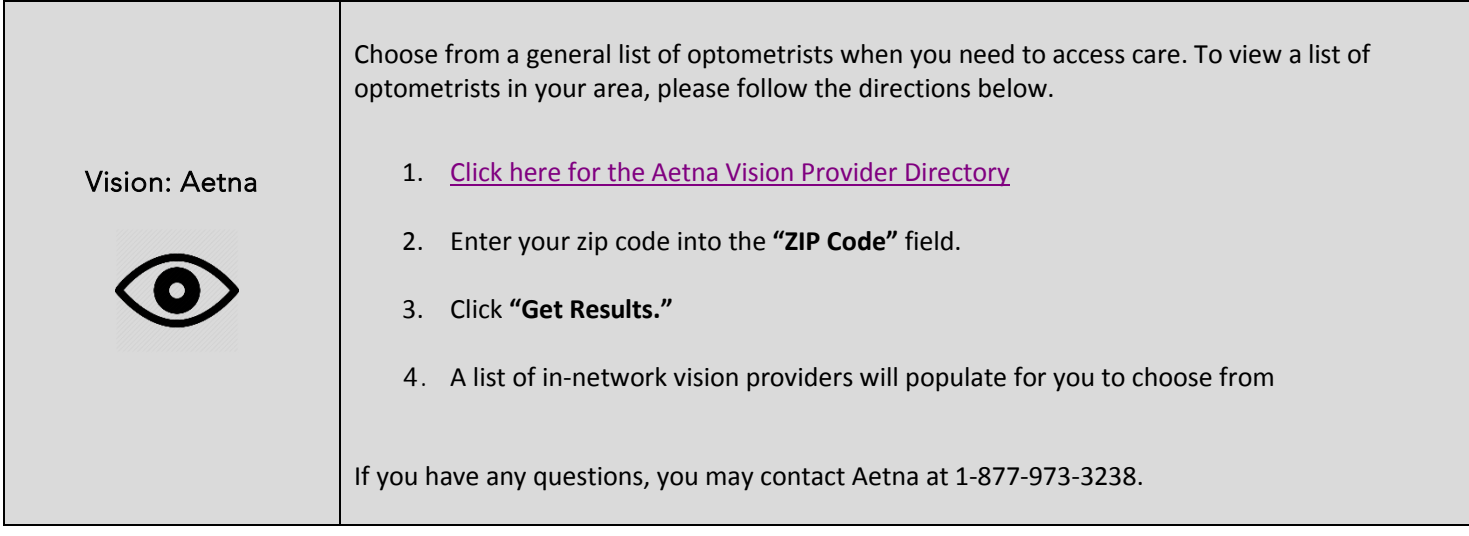